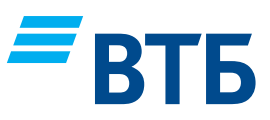

## **Памятка**

**заемщику по снятию обременения с предмета ипотеки при полном погашении ипотечного кредита**

После полного погашения задолженности по ипотечному кредиту вам следует обратиться на горячую линию банка по номеру 8 (800) 100–24–24 за консультацией по снятию обременения с предмета ипотеки и по определению ближайшего ипотечного модуля для обращения.

## **1. При наличии закладной по кредитному договору1**

- После полного погашения ипотечного кредита необходимо заказать закладную в ипотечном подразделении банка по месту выдачи кредита.
- Закладная выдается заемщику в течение 10 рабочих дней с даты ее заказа (для объектов недвижимости, находящихся в Московском регионе, — в течение 15 рабочих дней). Узнать о ее готовности можно по телефону, забрать — в офисе соответствующего ипотечного подразделения банка.
- Для государственной регистрации прекращения обременения на объект недвижимости необходимо обратиться в отделение Росреестра по соответствующему району (адрес и режим работы можно уточнить на официальном сайте Росреестра *<www.rosreestr.ru>*).
- Прекращение регистрационной записи об ипотеке происходит на основании заявления залогодателя/ залогодателей объекта недвижимости с одновременным предоставлением в Росреестр закладной, в которой содержится отметка банка о погашении кредита в полном объеме. При необходимости в Росреестр предоставляется копия доверенности на лицо, подписавшее отметку о погашении. Предоставления иных документов не требуется<sup>2</sup>.
- Присутствие представителя банка и доверенность от него не требуются<sup>2</sup>, погасить запись об обременении вы можете самостоятельно.

Банк может от вашего имени снять обременение самостоятельно на платной основе по вашему заявлению<sup>з</sup> на основании нотариально оформленной доверенности на представителя банка. Срок государственной регистрации прекращения регистрационной записи об ипотеке — **3 рабочих дня**.

## **2. В случае если по вашему кредиту закладная не оформлялась, погашение регистрационной записи об ипотеке в Росреестре происходит на основании совместного заявления залогодателя/ залогодателей объекта недвижимости и представителя банка.**

Если приобреталась **квартира в строящемся доме** и на момент полного погашения ипотечного кредита право собственности заемщика на квартиру еще не зарегистрировано (строительство многоквартирного дома не завершено), но на период строительства был зарегистрирован залог прав требования (залог земельного участка), необходимо снять обременение с залога прав требования в Росреестре — также на основании совместного заявления залогодателя/залогодателей объекта недвижимости и представителя банка<sup>4</sup>.

Согласовать порядок и время совместной подачи документов в Росреестр на прекращение обременения необходимо в ипотечном подразделении банка по месту нахождения объекта недвижимости.

Дополнительно информируем вас о том, что в банке возможно получить дополнительные справки о полном погашении кредита (например, для предоставления в страховую компанию)<sup>3</sup>.

купли-продажи с застройщиком или при участии в ЖСК), государственная регистрация прекращения обременения не требуется.

<sup>1</sup> Закладная оформляется в случае приобретения недвижимости на вторичном рынке (готовое жилье) либо на первичном (строящееся жилье) после завершения строительства и оформления права собственности на квартиру.

<sup>2</sup> П. 1 ст. 25 Федерального закона от 16.07.1998 № 102-ФЗ «Об ипотеке (залоге недвижимости)».

<sup>3</sup> Тарифы за оказание услуг на этапе сопровождения кредита размещены в сборнике тарифов.

<sup>4</sup> Если залог прав требования не регистрировался (например, при приобретении квартиры по предварительному договору